# **-OpenAPIv3**

OpenAPIv3[-](https://goframe.org/pages/viewpage.action?pageId=30736904)

## <span id="page-0-0"></span>OpenAPIv3

OpenAPIv3<https://swagger.io/specification/>

## <span id="page-0-1"></span>g.Meta

embedded g.Meta g.Meta

[-gmeta](https://goframe.org/pages/viewpage.action?pageId=7297204)

OpenAPIv3OpenAPIv3

Server

<span id="page-0-2"></span>1

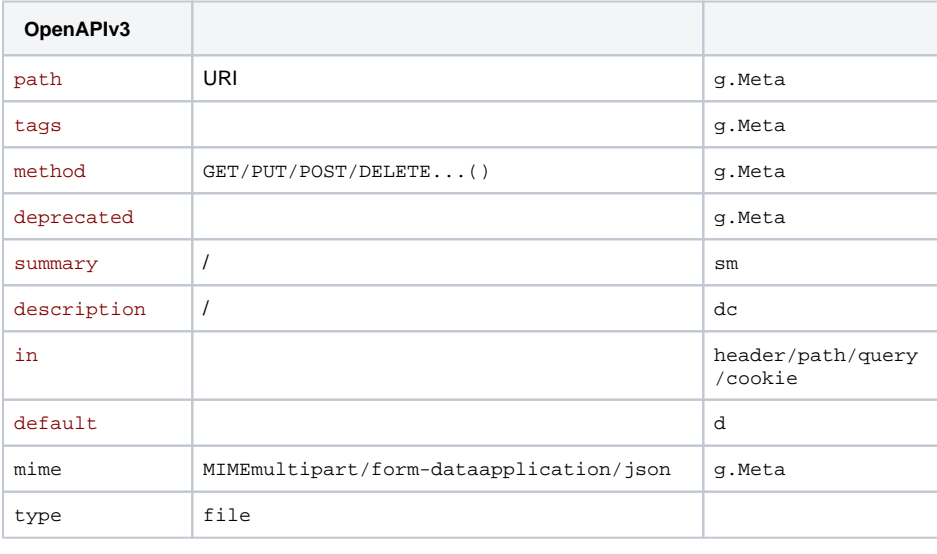

OpenAPIv3<https://swagger.io/specification/>

### <span id="page-0-3"></span>2

OpenAPIx-Golang struct tag

#### **Content Menu**

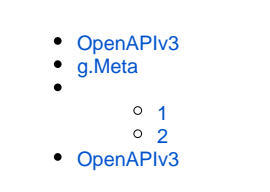

```
package main
import (
         "context"
         "github.com/gogf/gf/v2/errors/gcode"
         "github.com/gogf/gf/v2/errors/gerror"
         "github.com/gogf/gf/v2/frame/g"
         "github.com/gogf/gf/v2/net/ghttp"
\lambdatype GetListReq struct {
        g.Meta `path:"/user" tags:"User" method:"get" x-group:"User/Info" 
summary:"Get user list with basic info."`
        Page int `dc:"Page number" d:"1" x-sort:"1"
         Size int `dc:"Size for per page." d:"10" x-sort:"2"`
}
type GetListRes struct{}
type Controller struct{}
func (c *Controller) GetList(ctx context.Context, req *GetListReq) (res 
*GetListRes, err error) {
         return nil, gerror.NewCode(gcode.CodeNotImplemented)
}
func main() {
         s := g.Server()
         s.Group("/", func(group *ghttp.RouterGroup) {
                 group.Bind(new(Controller))
         })
         s.SetOpenApiPath("/api.json")
         s.SetSwaggerPath("/swagger")
         s.SetPort(8199)
         s.Run()
}
```
<http://127.0.0.1:8199/swagger> swagger ui <http://127.0.0.1:8199/api.json> OpenAPIv3OpenAPIv3

```
{
     "openapi": "3.0.0",
     "components": {
         "schemas": {
             "main.GetListReq": {
                 "properties": {
                      "Page": {
                          "default": 1,
                          "description": "Page number",
                          "format": "int",
                          "properties": {},
                          "type": "integer",
                          "x-sort": "1"
, where \{ \} , we have the set of \{ \} ,
                      "Size": {
                          "default": 10,
                          "description": "Size for per page.",
                          "format": "int",
                          "properties": {},
                          "type": "integer",
                          "x-sort": "2"
 }
                  },
                  "type": "object",
                  "x-group": "User/Info"
             },
              "main.GetListRes": {
                  "properties": {},
                  "type": "object"
```

```
 }
       }
    },
    "info": {
        "title": "",
        "version": ""
    },
     "paths": {
        "/user": {
            "get": {
                "parameters": [
                   {
                        "description": "Page number",
                        "in": "query",
                        "name": "Page",
                        "schema": {
                            "default": 1,
                           "description": "Page number",
                           "format": "int",
                           "properties": {},
                            "type": "integer",
                           "x-sort": "1"
, where \{ \} , we have the set of \{ \} ,
                        "x-sort": "1"
                    },
\{ "description": "Size for per page.",
                        "in": "query",
                        "name": "Size",
                        "schema": {
                           "default": 10,
                            "description": "Size for per page.",
                           "format": "int",
                           "properties": {},
                           "type": "integer",
                           "x-sort": "2"
                        },
                    "x-sort": "2"
 }
               \mathbf{I},
                "responses": {
                    "200": {
                        "content": {
                           "application/json": {
                                "schema": {
                                   "$ref": "#/components/schemas/main.
GetListRes"
 }
 }
, where \{ \} , we have the set of \{ \} ,
                    "description": ""
 }
                },
                "summary": "Get user list with basic info.",
                "tags": [
                   "User"
                ],
                "x-group": "User/Info"
            },
            "x-group": "User/Info"
       }
   }
}
```
<span id="page-2-0"></span>OpenAPIv3

#### s.GetOpenApi()OpenAPIv3

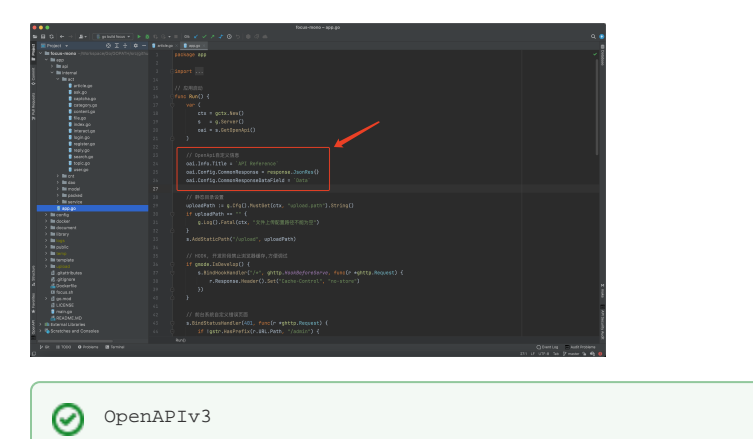